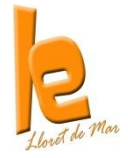

# **INFORMÀTICA CURS 4t ESO**

En primer lloc us desitjo la benvinguda a les classes de la matèria Informàtica 4. Voldria, al mateix temps, donar-vos algunes informacions i consells que crec que us poden ser d'utilitat:

## **1. Contingut de la matèria:** Consulta des del curs virtual.

Els continguts estan estructurats al voltant d'un projecte, que consisteix en el disseny i programació d'una app per a dispositius mòbils.

L'objectiu fonamental és que aprengueu de forma autònoma de manera que s'inclouen materials de consulta i tutorials.

**2. Material didàctic:** Farem servir la plataforma ATENEA (Moodle), dins la qual s'ha creat el curs virtual INFORMÀTICA 4 curs actual. En el curs virtual hi trobaràs els continguts, les activitats i tots els recursos que utilitzarem.

També necessitaràs una llibreta i un llapis de memòria de mínim 4 GB d'emergència.

## **Programari:**

Utilitzareu sempre que sigui possible programes de distribució lliure, i també algunes aplicacions instal∙lades al vostre netbook.

Caldrà que us registreu a algunes aplicacions en línia, en aquest cas sempre utilitzareu el vostre correu d'institut [nom.cognom@institutescolalloretdemar.cat.](mailto:nom.cognom@institutescolalloretdemar.cat) Per a les comunicacions amb el professorat i els companys també és imprescindible l'ús d'aquest correu personal.

- **3. Llibreta de la matèria:** Haurà d'incloure tot el material treballat a la matèria: apunts, activitats, etc. La llibreta serà en format digital, i ha de contenir una portada, índex automatitzat, i les activitats organitzades per temes.
- **4. Criteris generals d'avaluació:** L'avaluació de la matèria consistirà en determinar el grau en què has assolit els objectius didàctics. Es farà mitjançant:
	- Qüestionaris que trobaràs penjats al curs virtual.
	- Notes diàries del professor/a a classe.
	- Llibreta de la matèria. (En paper i digital)
	- Altres treballs (vídeos, lectures, etc).

A més, es valorarà:

- Actitud positiva envers la matèria (participació a classe, puntualitat, interès, comportament, etc.)
- Realització continuada dels deures.

Tots aquests aspectes es reflectiran en la nota global de la matèria. La nota final de la matèria s'obtindrà amb el següent criteri:

## **Llibreta** + **treballs** + **qüestionaris** =  $80\%$  Actitud:  $20\%$

Cada trimestre tindreu una nota. Aquesta nota ha de ser >5 per aprovar. Heu de tenir en compte que la nota de cada element d'avaluació ha de ser >4, en cas contrari suspendreu el trimestre.

A final de curs tindreu una nota resultant de calcular la mitjana aritmètica de les notes dels 3 trimestres. Aquesta nota ha de ser >5 per aprovar. Heu de tenir en compte que si en un

obteniu una nota <4, no es farà el càlcul de la mitjana, i haureu de presentar-vos a l'avaluació extraordinària de setembre.

- **5. Assistència a classe i puntualitat:** L'assistència a classe és imprescindible. Si algun dia no pots assistir ho has de justificar, demanar a un company/a el que s'ha fet a classe per tal de completar el teu dossier i portar els deures fets el primer dia d'assistència.
- **6. Treball a casa:** Generalment no hauràs de realitzar activitats a casa. Però cal treballar durant l'hora de classe, si no acabes les activitats proposades cal portar-les fetes per la següent hora.

ORDINÀRIA DE JUNY. Els alumnes que no hagin superat la matèria en l'avaluació ordinària, podran recuperar-la amb la realització d'una prova de recuperació al juny, mitjançant la qual tornaran a ésser avaluats únicament dels parcials suspesos. Serà condició indispensable per a la presentació a aquesta prova, el lliurament de la llibreta de classe amb totes les feines del curs. El valor sobre la nota serà del 25%, sempre que la nota de l'examen sigui superior a un 4. Un cop superat el parcial suspès, es farà la mitjana aritmètica de les notes de tots els parcials.

En els exàmens de juny es podrà pujar nota sempre i quan s'hagi aprovat la matèria i com a màxim 1 punt. En cap moment, la nota s'abaixarà.

Al llarg del curs, i sempre a criteri del professorat, es podran establir altres mecanismes de recuperació.

EXTRAORDINÀRIA DE SETEMBRE: A més a més, al mes de setembre hi hauran proves extraordinàries de recuperació.

El Dpt. Tecnologia lliurarà a l'alumnat suspès al Juny un dossier de feines per l'estiu. El seu lliurament és obligatori per aprovar, tot i que es tindrà dret a fer l'examen. També, es realitzarà una prova de recuperació dels continguts de l'àrea. El valor del dossier de recuperació serà del 40% sobre la nota, sempre que l'alumnat tingui una nota igual o superior 4 a l'examen de setembre, aquest representarà un percentatge de 50% de la nota. Per a la superació de la matèria es tindrà en compte l'evolució de l'alumne al llarg de curs en un 10%. En tot cas, la nota màxima serà d'un 5 i excepcionalment podria ser un 6.

**Eva de la Torre (eva.delatorre@institutescolalloretdemar.cat) Professors INFORMÀTICA Departament de tecnologia**

**Vicençs Retglà (vicençs.retgla@institutescolalloretdemar.cat) Professors INFORMÀTICA Departament de tecnologia**

#### **PROGRAMES QUE S'HAN D'INSTAL∙LAR**

- **L'alumnat i el professorat han de tenir compte a gmail.**
- **● Els programes informàtics que han d'estar instal∙lats als ordinadors que es faran servir per a la**

### **realització del curs són:**

- **Llibre office**
- **GIMP [\(http://www.gimp.org\)](http://www.gimp.org/)**
- **Balsamiq [\(http://balsamiq.com/download\)](http://balsamiq.com/download)**
- **Audacity [\(http://audacity.sourceforge.net\)](http://audacity.sourceforge.net/)**

#### **RECURSOS WEB 2.0**

**Aquest programari requereix que l'alumnat es doni d'alta en els diferents llocs web per fer-los servir:**

#### **● Google Apps**

- **Blogger (https://sites.google.com/a/xtec.cat/serveis-google/publicacio/blocs-amb-blogger)**
- **Google Sites (https://sites.google.com/a/xtec.cat/serveis-google/publicacio/google-sites)**

### **● Mind 42 [\(http://mind42.com\)](http://mind42.com/)**

- **App inventor [\(http://appinventor.mit.edu\)](http://appinventor.mit.edu/)**
- **Storyboard generator [\(http://generator.acmi.net.au/storyboard\)](http://generator.acmi.net.au/storyboard)**
- **Editor de vídeos de youtube [\(http://www.youtube.com/editor\)](http://www.youtube.com/editor)**

**● Prezi [\(http://prezi.com\)](http://prezi.com/)**

**● Sliderocket (https://login.sliderocket.com)**